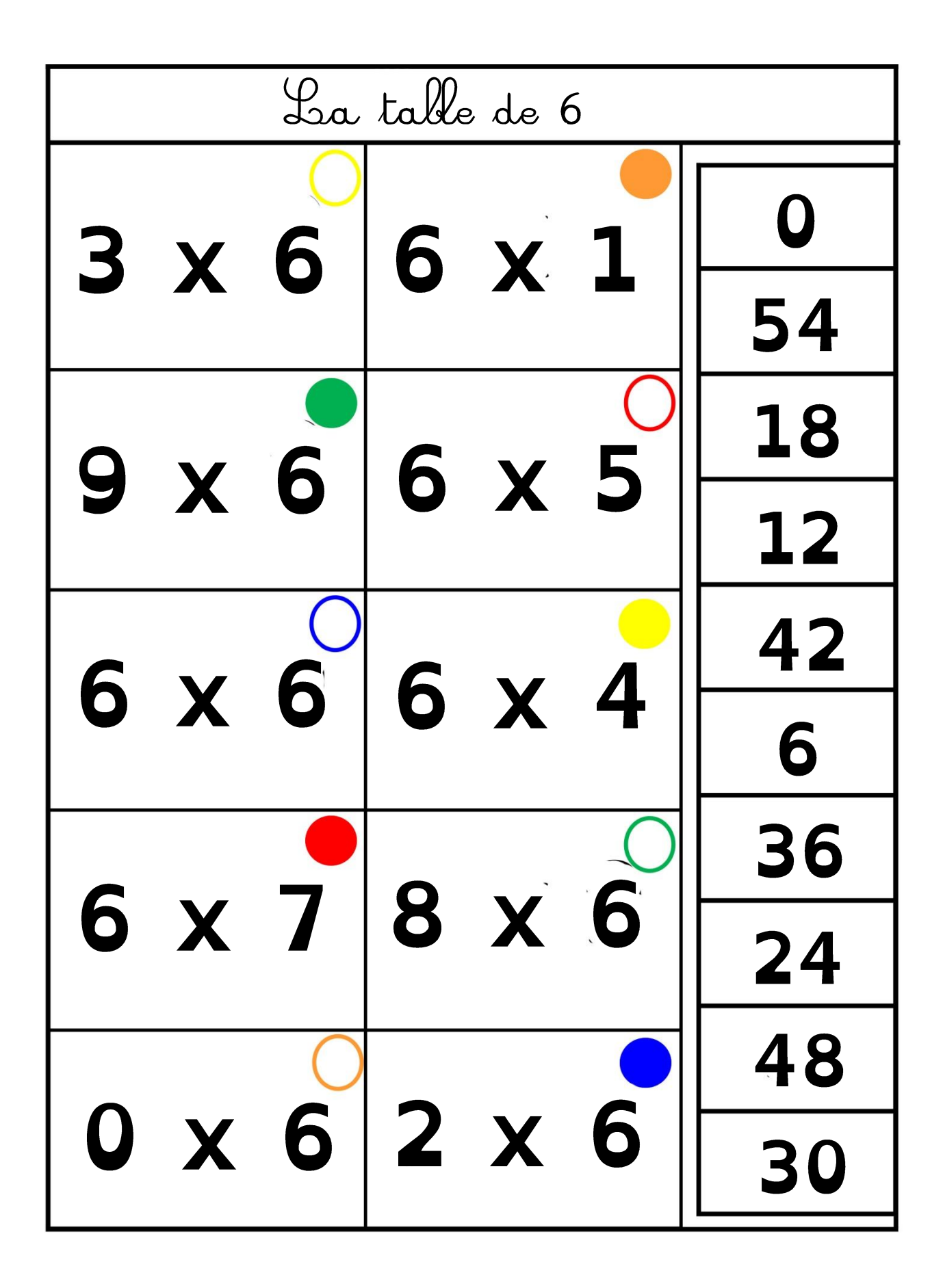

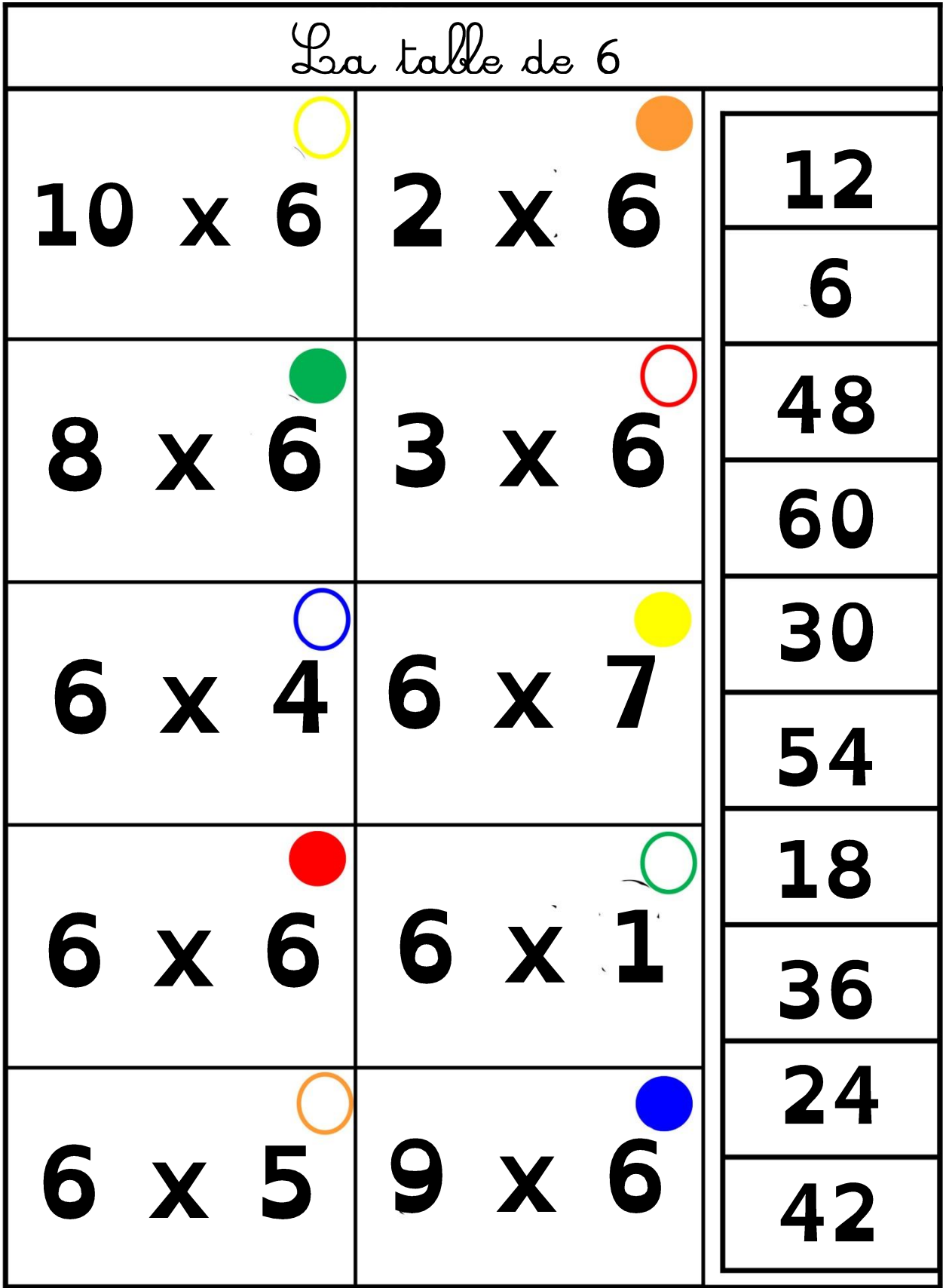

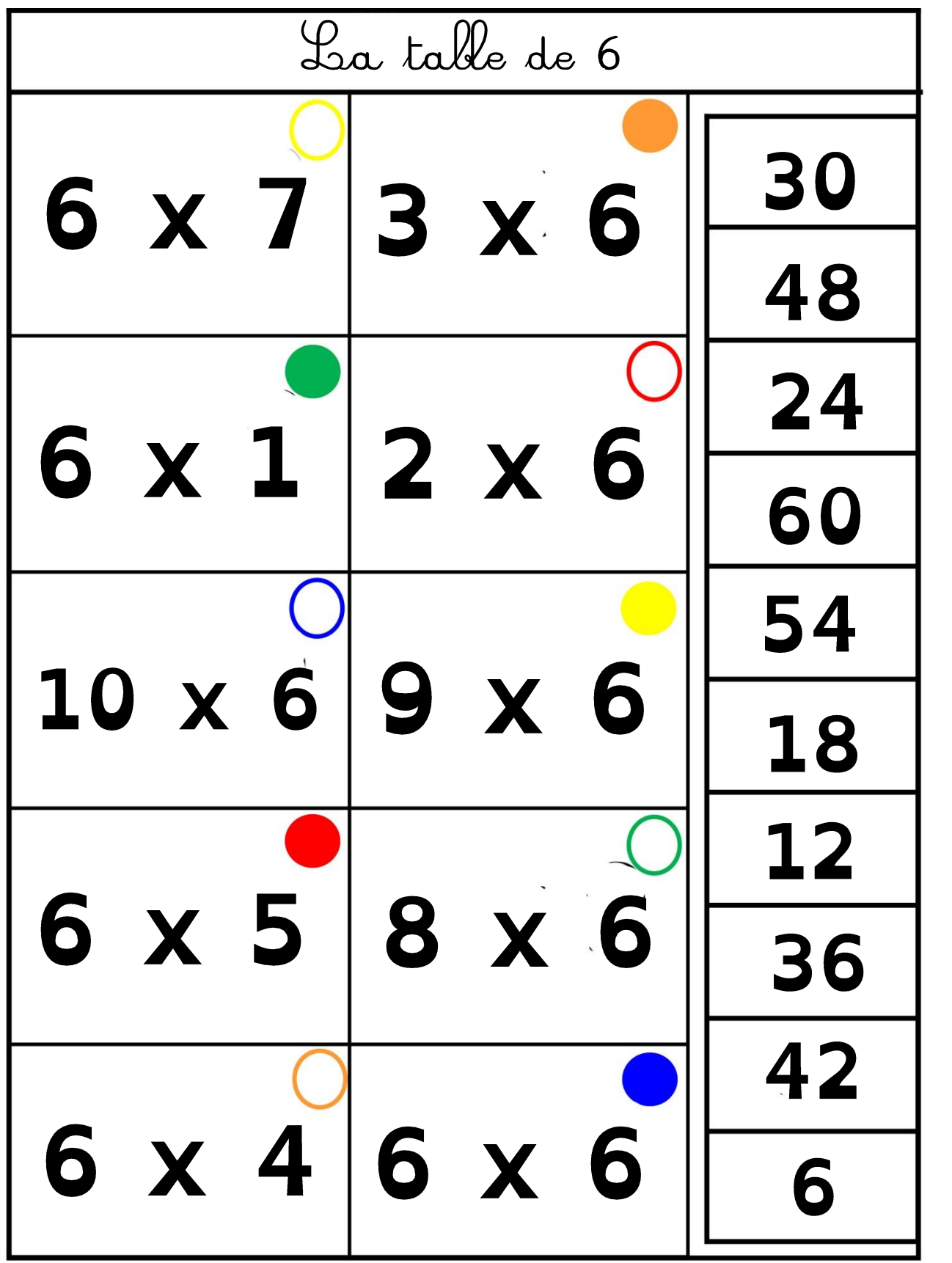

L'image doit mesurer 22,50 cm de hauteur, sur 18,30 cm de large.

Il faut insérer le texte avec l'outil

« insertion » « zone de texte ».

J'utilise la police opendyslexic, mais on peut prendre une autre sans problème !

Merci !